# The Current L3/DAQ

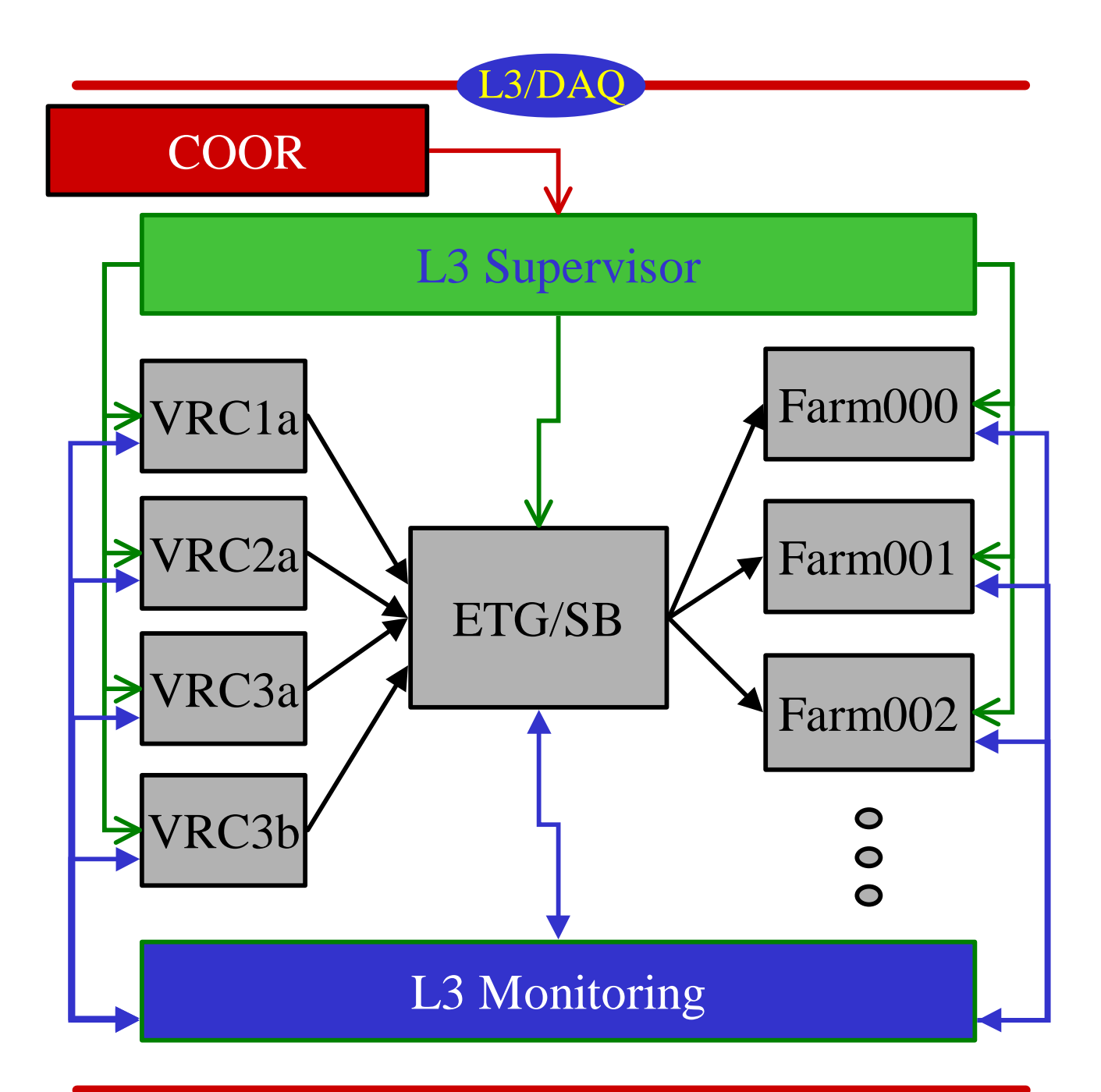

# Control and Monitoring of L3/DAQ

L3/DAQ

- Supervisor
	- **Configures VRCs, ETG/SB, Nodes**
		- **Routing**
		- **L3 Trigger Programming**
- AutoStart
	- **Starts and stops VRC, ETG/SB, Node executables**
		- **Also does version control**
	- **Displays logfiles**
	- **Simple WWW interface**
- Monitoring
	- **Concise WWW displays of L3/DAQ status**
		- **ETG/SB mainly**
		- **Suggestions always welcome**

#### • http://d0l3super.fnal.gov/shifter

What Happens in the L3/DAQ When…

L3/DAQ

- You click "Start Run" in the Taker
	- **COOR tells Super which crates, farm nodes and triggers to include in the run.**
	- **Super stops any triggers running**
	- **Super configures the ETG/SB routing, and sends trigger programming to Nodes**
	- **Super tells the VRCs to start sending data and tells the ETG to start triggers**

L3/DAQ

#### • Data doesn't flow

### • Super complains in Taker

- **Bad XML for trigger?**
- **L3/DAQ machine down/slow?**
	- **Check AutoStart… all log files available?**
		- No logfile available for a machine indicates the needed process isn't running
	- **If L3/DAQ machine down… stop all runs, reset L3/DAQ via AutoStart**

L3/DAQ

### • Run starts, no events in Taker

- **Are triggers firing?**
	- **See DAQMon/TrigMon or ETG/SB Monitoring (total trigger count is shown)**
	- **Is there a busy? Where is it coming from?**

#### – **Crates providing data?**

- **Is the VRC up?**
- **VRC logfile prints out a line for every crate when it provides data… check logfile**
	- If crate not working, contact detector expert for that crate
	- If VRC is down or misbehaving, reset L3/DAQ
- **If the VRCs are getting data, check the ETG/SB**

L3/DAQ

• Run starts, no events in Taker (cont.)

#### – **ETG/SB up and receiving data?**

- **Check ETG/SB logfile or monitoring**
	- Logfile prints out "incomplete event" and missing crate ID(s) when missing crate(s) for an event
	- Monitoring page shows which crates have gone missing, and how many times, as well as totals and current routing information
- **If VRCs are getting data from crates, ETG/SB almost always gets data.**
	- **A single crate missing is usually the problem… contact detector expert.**
- **If ETG/SB is not complaining, check the farm nodes**

L3/DAQ

- Farm Nodes
	- **Is the FarmNode up?**
		- **AutoStart**
	- **Check logfile**
		- **Most complaints in the logfile come from the L3 trigger code (the Filter) that runs in ScriptRunner.**
		- **It may be that bad trigger programming got down to the node. Jon Hays is the Filter expert and can diagnose this easily.**
		- **If the node has crashed… reset L3/DAQ. If it continues to crash, it's probably bad trigger programming.**